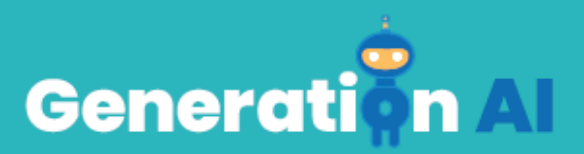

## **IO3 – School Program for Primary Education Students**

**Challenge Tutorial Template**

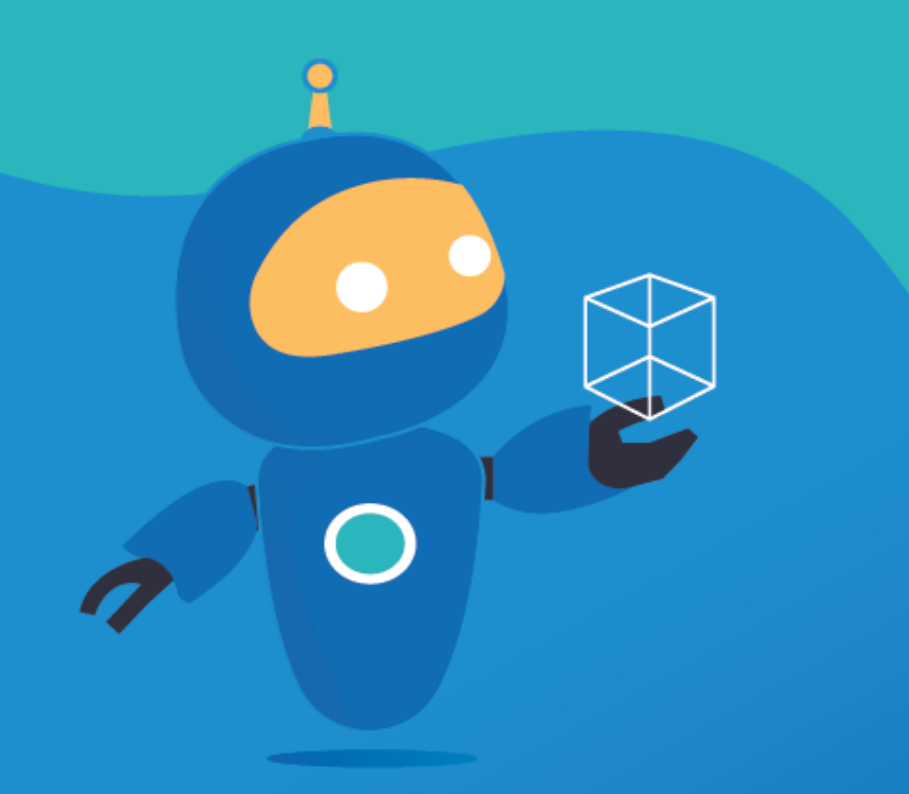

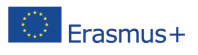

The European Commission's support for the production of this publication does not constitute an Erasmus<sup>+</sup> endorsement of the contents, which reflect the views only of the authors, and the Commission cannot be held responsible for any use which may be made of the information contained therein. [Project Number: 2020-1-NL01-KA201-064712]

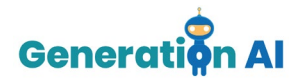

Each partner will develop two games (1 per lesson plan) for students to play at the end of the lesson, related also to the topic. Or, they can also create an activity that involves an AI tool and make the students create the game by giving them a tutorial. This template responds to the tutorial game.

## *Challenge Tutorial Template*

Use this template to design and develop the tutorial of the challenge through a Game-Based Learning (GBL) approach.

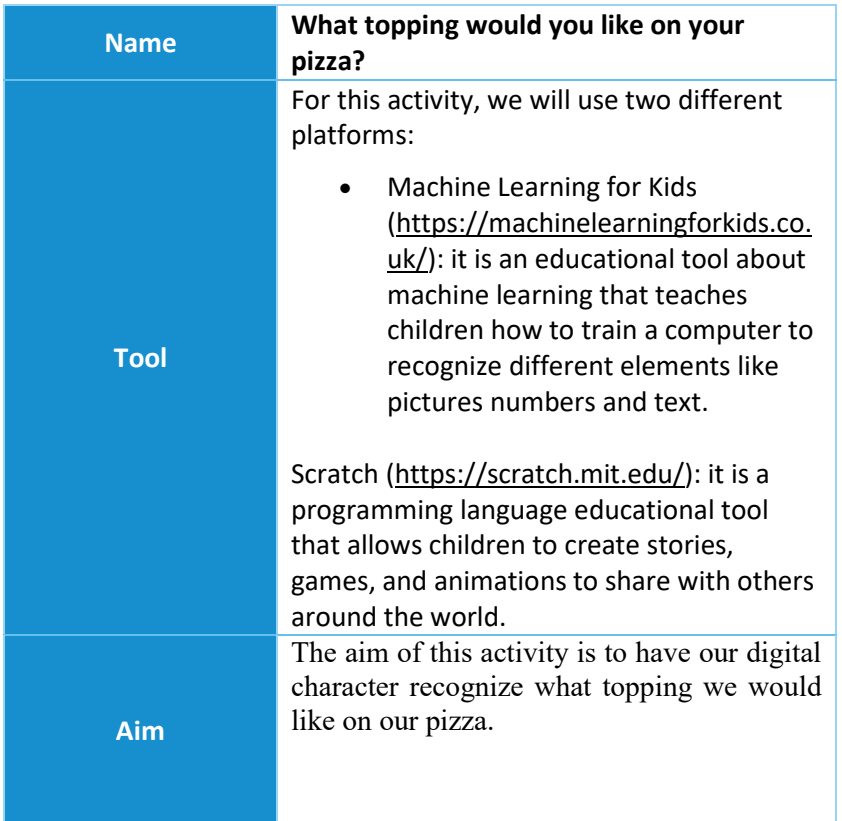

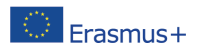

The European Commission's support for the production of this publication does not constitute an endorsement of the contents, which reflect the views only of the authors, and the Commission cannot be held responsible for any use which may be made of the information contained therein. [Project Number: 2020-1-NL01-KA201-064712]

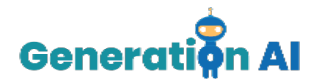

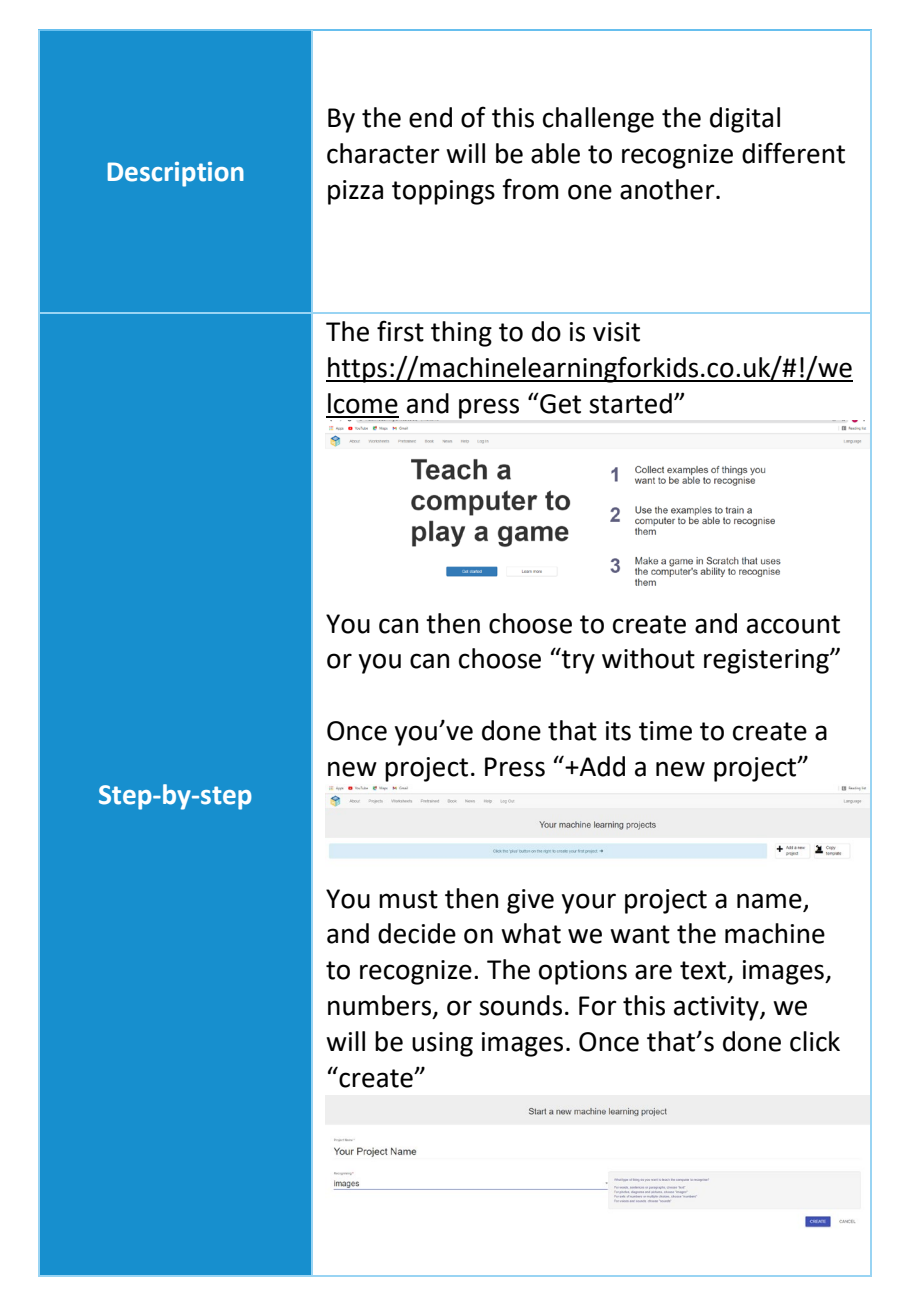

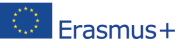

The European Commission's support for the production of this publication does not constitute an Erasmus+ endorsement of the contents, which reflect the views only of the authors, and the Commission cannot be held responsible for any use which may be made of the information contained therein. [Project Number: 2020-1-NL01-KA201-064712]

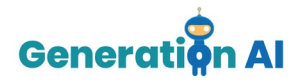

Once you've created your project, the tool will offer 3 different options: Train, Learn & Test and Make.

Let's start by selecting the option "Train" This is where we will train the computer to recognize different types of pizza toppings.

Each pizza topping is going to be defined as a different label. The aim is for our character to recognize the pizza topping based on images we upload to these labels.

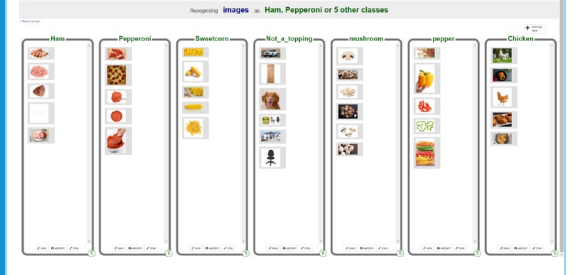

For this activity, we will create 7 labels.

- Ham
- **Sweetcorn**
- Mushroom
- Pepperoni
- Chicken
- Pepper
- Not a topping

Once all the labels are created, we must include different images of each topping. This way, our character will be able to recognize the toppings in our Scratch game. Once you've finished that press " Back to project" in the top left corner.

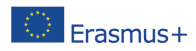

The European Commission's support for the production of this publication does not constitute an endorsement of the contents, which reflect the views only of the authors, and the Commission cannot be held responsible for any use which may be made of the information contained therein. [Project Number: 2020-1-NL01-KA201-064712]

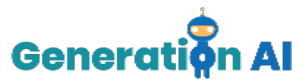

Now select "Learn and Test" Here you can test to see if your images are working. Press the "train new machine learning model" button. This is so the machine starts associating images with the correct label. Once you are happy with that, return to the project and select the last and final option "Make". This option of the platform offers 3 different tools. We will use Scratch 3.0. to create our game which will use the machine learning model we just created. Once scratch has opened go to the bottom right and select paint 总 When that opens then click on the code window.

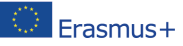

The European Commission's support for the production of this publication does not constitute an  $l$   $E$ rasmus  $+$  endorsement of the contents, which reflect the views only of the authors, and the Commission cannot be held responsible for any use which may be made of the information contained therein. [Project Number: 2020-1-NL01-KA201-064712]

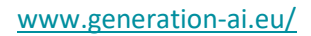

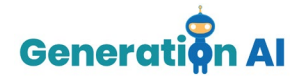

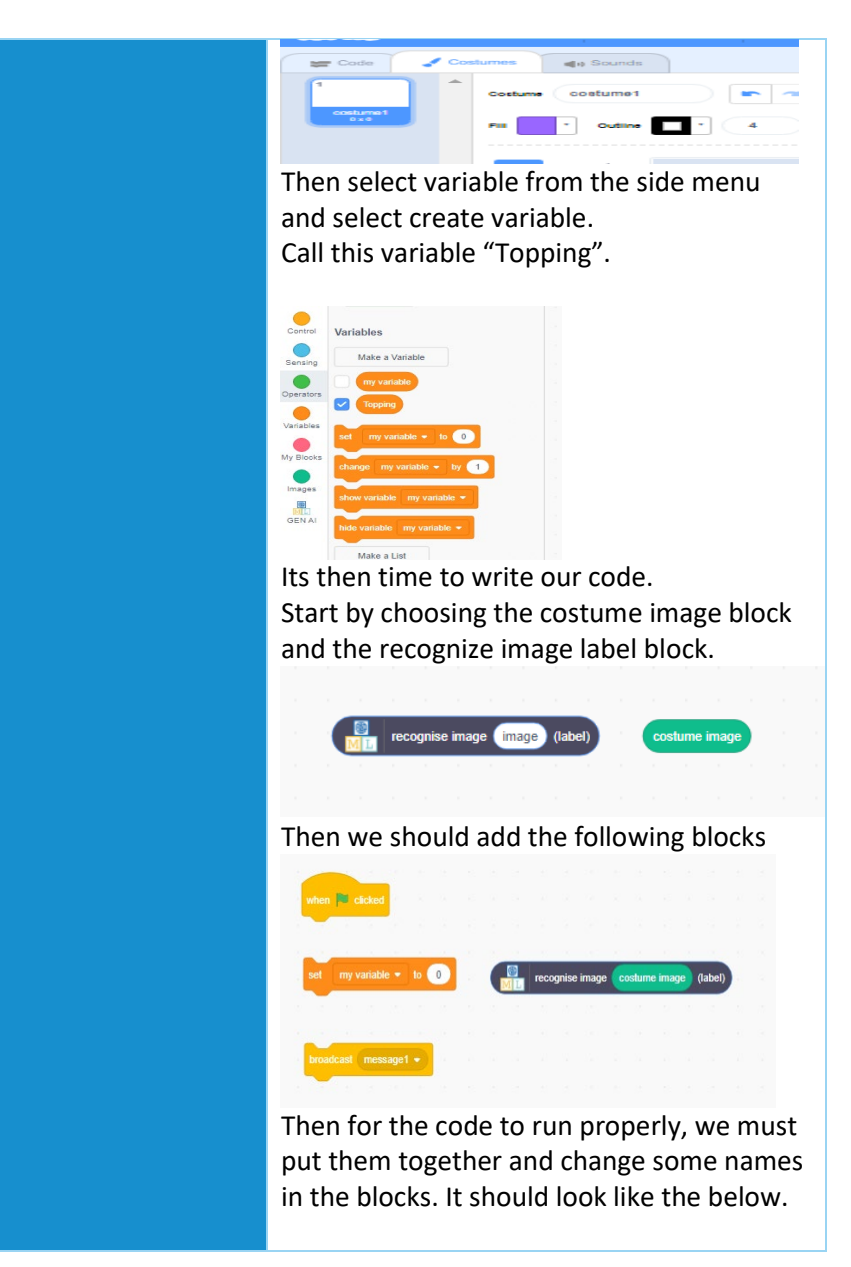

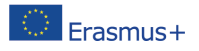

The European Commission's support for the production of this publication does not constitute an endorsement of the contents, which reflect the views only of the authors, and the Commission cannot be held responsible for any use which may be made of the information contained therein. [Project Number: 2020-1-NL01-KA201-064712]

## www.generation-ai.eu/

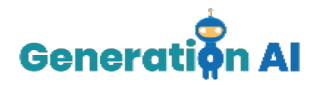

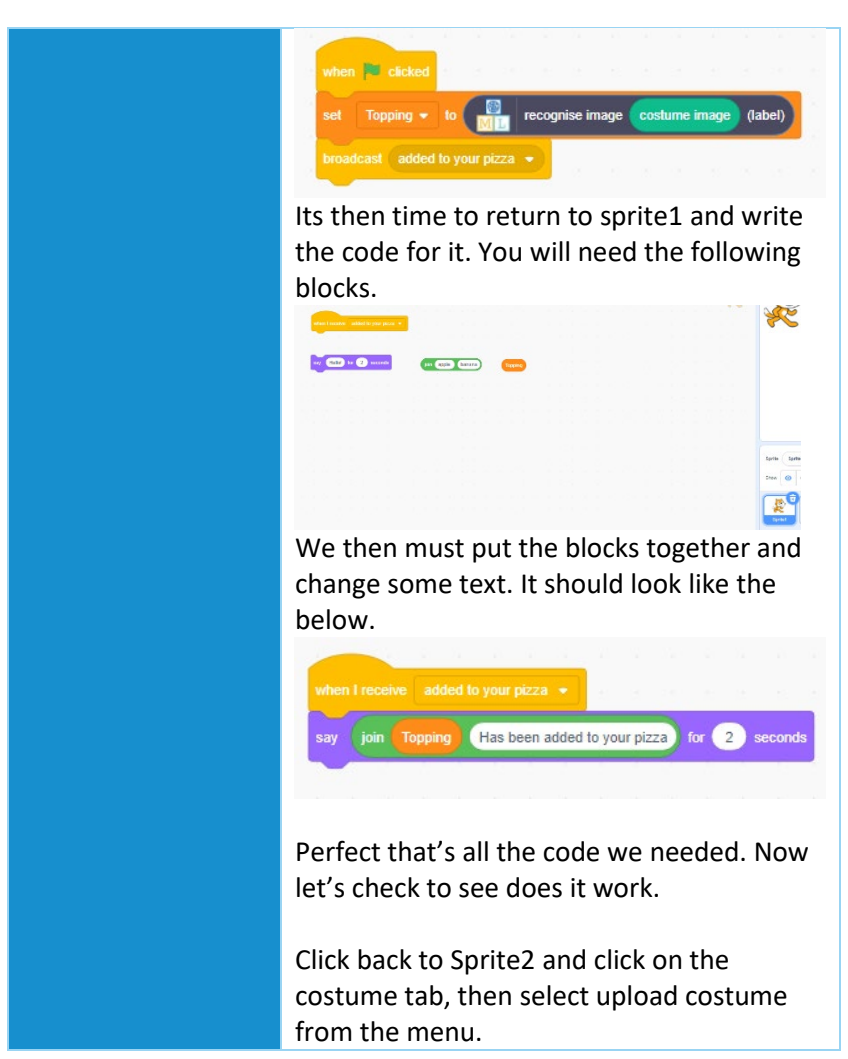

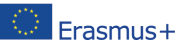

The European Commission's support for the production of this publication does not constitute an **Erasmus** + endorsement of the contents, which reflect the views only of the authors, and the Commission cannot be held responsible for any use which may be made of the information contained therein. [Project Number: 2020-1-NL01-KA201-064712]

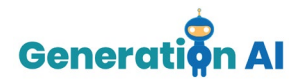

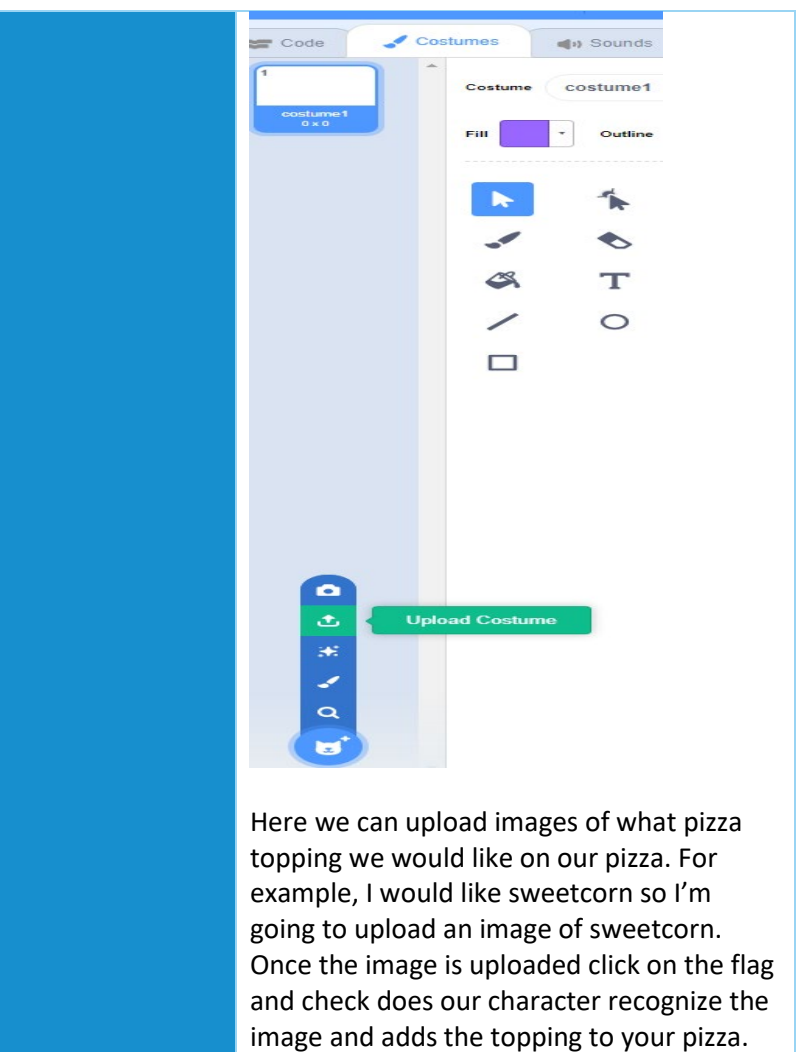

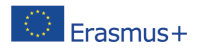

The European Commission's support for the production of this publication does not constitute an endorsement of the contents, which reflect the views only of the authors, and the Commission cannot be<br>held responsible for any use which may be made of the information contained therein. [Project Number:<br>2020-1-NL01-KA201

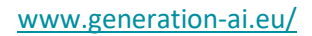

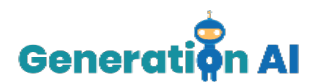

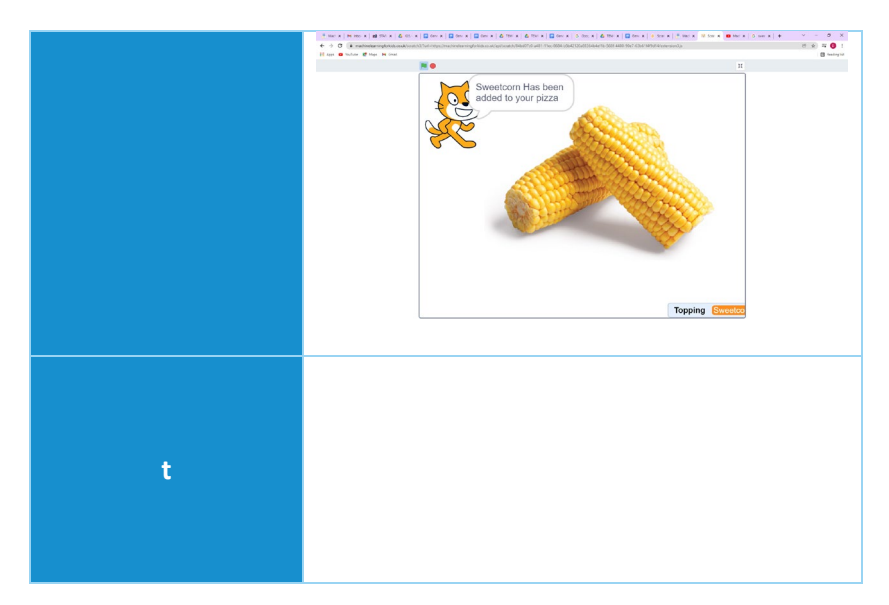

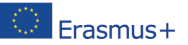

The European Commission's support for the production of this publication does not constitute an<br>endorsement of the contents, which reflect the views only of the authors, and the Commission cannot be<br>held responsible for an 2020-1-NL01-KA201-064712]